The following table lists the various CVs supported in the Bachmann advanced decoder used in the N Scale EM-1. Both the NMRA DCC CV numbers and the older Register numbers are provided for cross reference.

*Please note: Some CVs (such as CV29) have specific meanings for each bit. The bit assignments in this table use a bit numbering scheme of 0-7 to correspond the NMRA convention for universal bit numbering. Many handhelds use a scheme of 1-8 to refer to the individual bits rather than 0-7. The bit numbers in () within these tables uses the 1-9 numbering convention.*

## **Table of supported CVs**

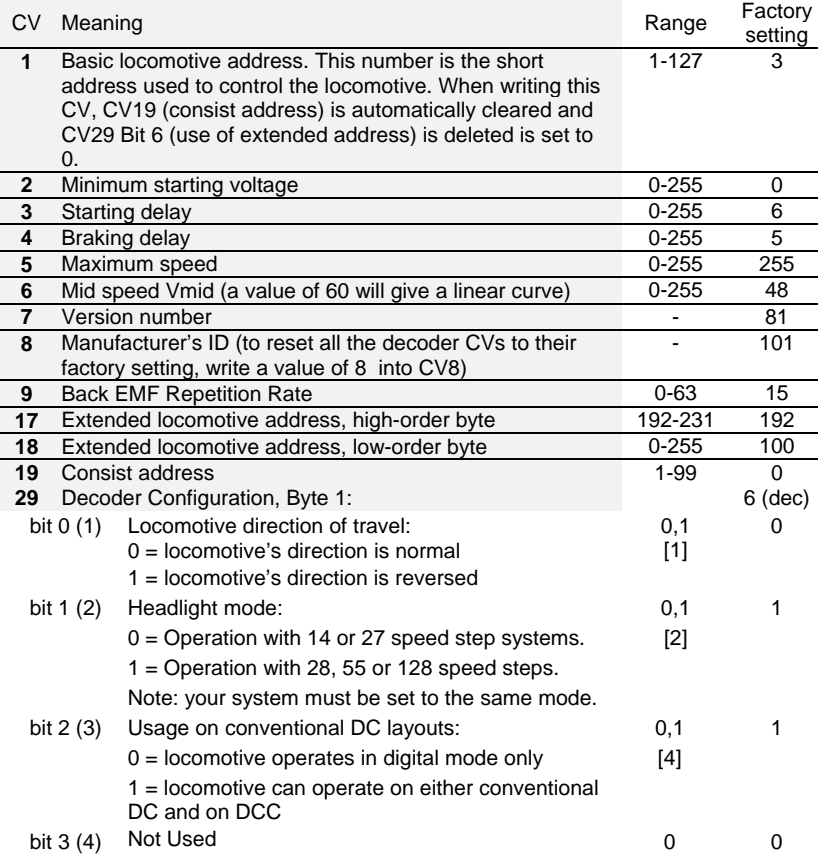

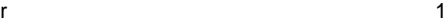

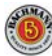

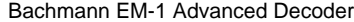

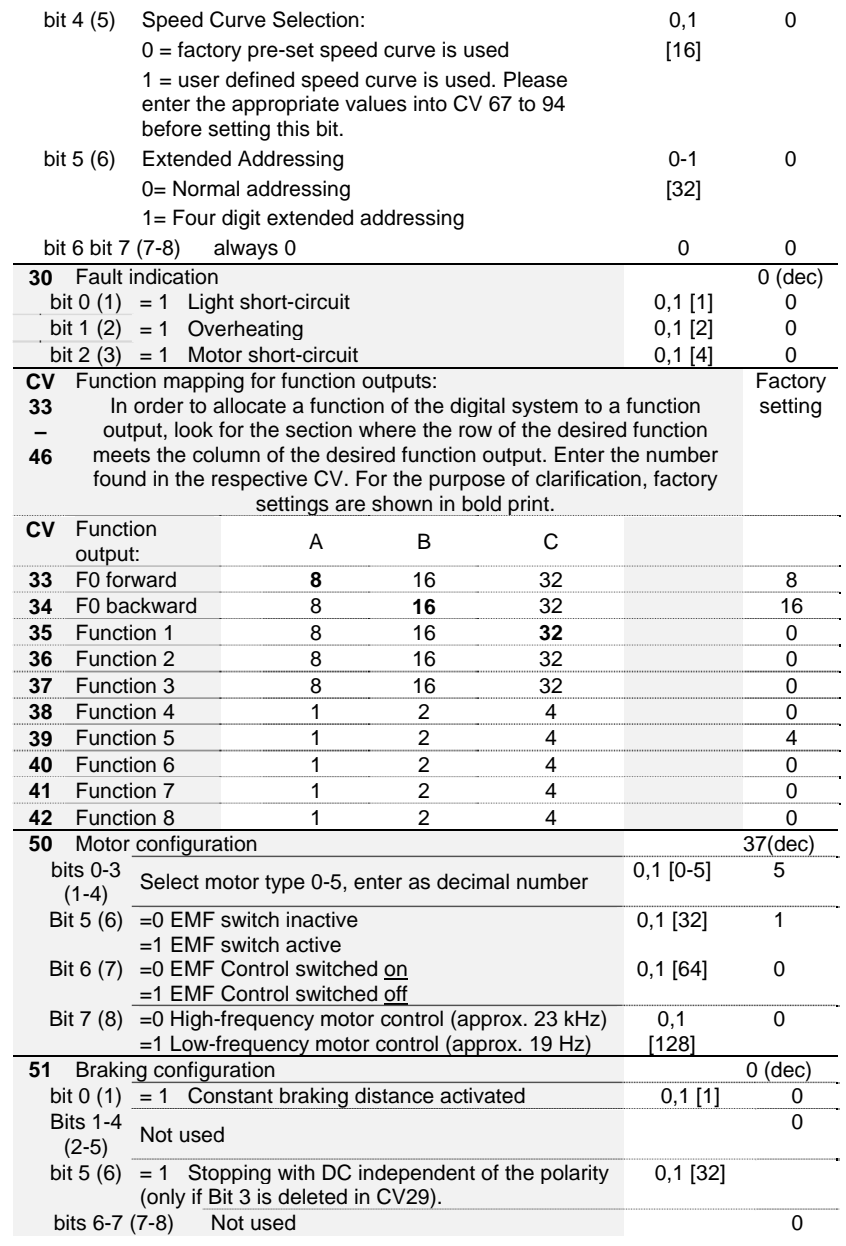

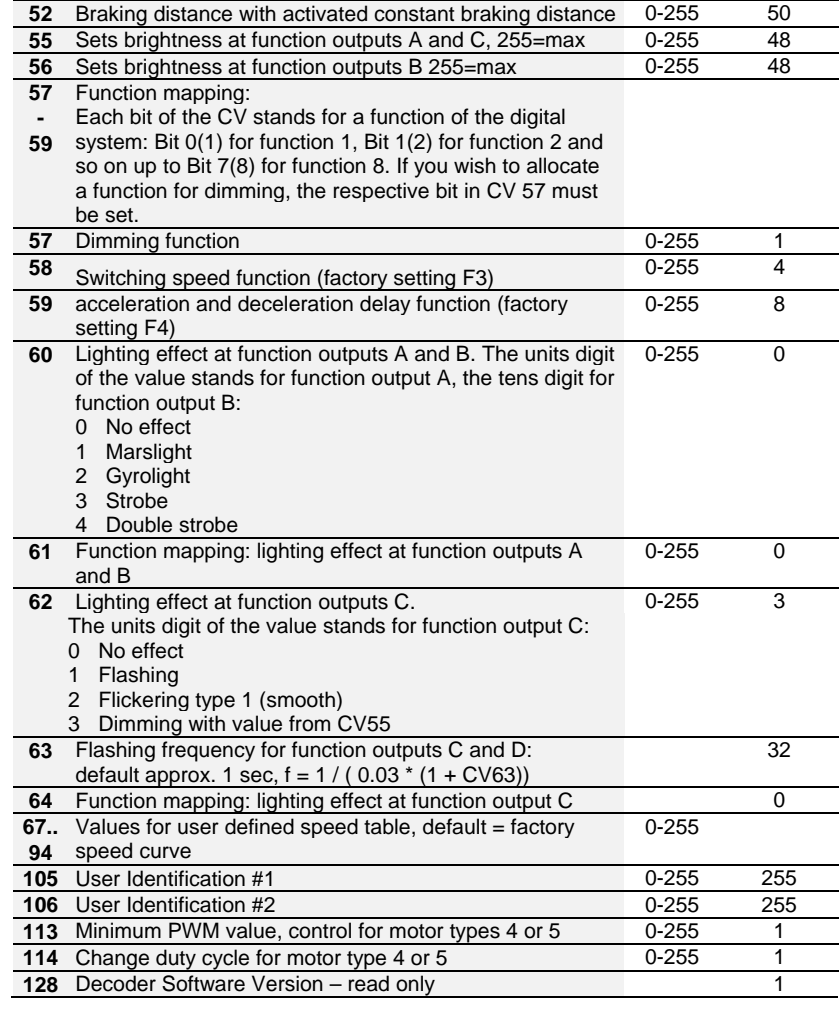

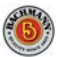